# Package 'pathwayTMB'

October 14, 2022

Type Package

Title Pathway Based Tumor Mutational Burden

Version 0.1.3

Maintainer Junwei Han <hanjunwei1981@163.com>

Description A systematic bioinformatics tool to develop a new pathway-based gene panel for tumor mutational burden (TMB) assessment (pathway-based tumor mutational burden, PTMB), using somatic mutations files in an efficient manner from either The Cancer Genome Atlas sources or any in-house studies as long as the data is in mutation annotation file (MAF) format. Besides, we develop a multiple machine learning method using the sample's PTMB profiles to identify cancer-specific dysfunction pathways, which can be a biomarker of prognostic and predictive for cancer immunotherapy.

License GPL  $(>= 2)$ 

**Depends** R  $(>= 4.1.0)$ 

Encoding UTF-8

LazyData true

RoxygenNote 7.1.2

biocViews

Imports BiocGenerics, purrr, utils, glmnet, randomForest, stats, survival, survminer, caret, data.table, RColorBrewer, grDevices, pROC, graphics, maftools, clusterProfiler

VignetteBuilder knitr,rmarkdown,qpdf

Suggests stringi, knitr, rmarkdown, testthat, BiocManager, xfun, e1071, qpdf, tinytex, spelling

Language en-US

NeedsCompilation no

Author Junwei Han [aut, cre, cph], Xiangmei Li [aut]

Repository CRAN

Date/Publication 2022-08-09 13:50:02 UTC

# <span id="page-1-0"></span>R topics documented:

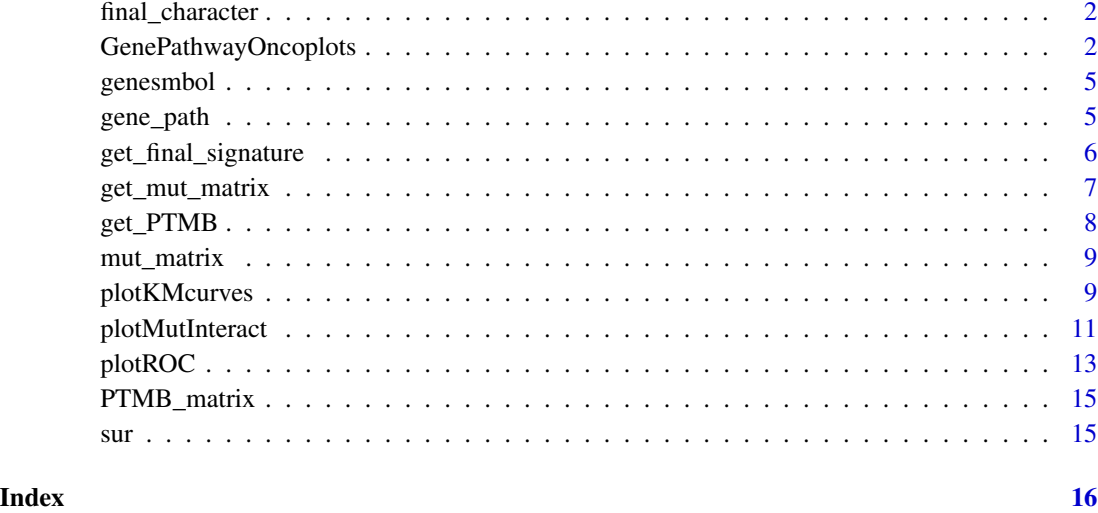

final\_character *final\_character, the example's final signature*

# Description

final\_character, a potential marker for cancer prognostic and immunotherapy, generated by 'get\_final\_signature'

## Usage

final\_character

# Format

An object of class character of length 2.

GenePathwayOncoplots *draw an GenePathwayOncoplots*

# Description

takes output generated by read.maf and draws an GenePathwayOncoplots.

# Usage

```
GenePathwayOncoplots(
 maffile,
  gene_path,
  freq_matrix,
  risk_score,
  cut_off,
  final_character,
  isTCGA = FALSE,
  top = 20,clinicalFeatures = "sample_group",
  annotationColor = c("red", "green"),
  sortByAnnotation = TRUE,
  removeNonMutated = FALSE,
  drawRowBar = TRUE,
  drawColBar = TRUE,
  leftBarData = NULL,
  leftBarLims = NULL,
  rightBarData = NULL,
  rightBarLims = NULL,
  topBarData = NULL,
  logColBar = FALSE,
  draw_titv = FALSE,
  showTumorSampleBarcodes = FALSE,
  fill = TRUE,showTitle = TRUE,
  titleText = NULL
\mathcal{L}
```
# Arguments

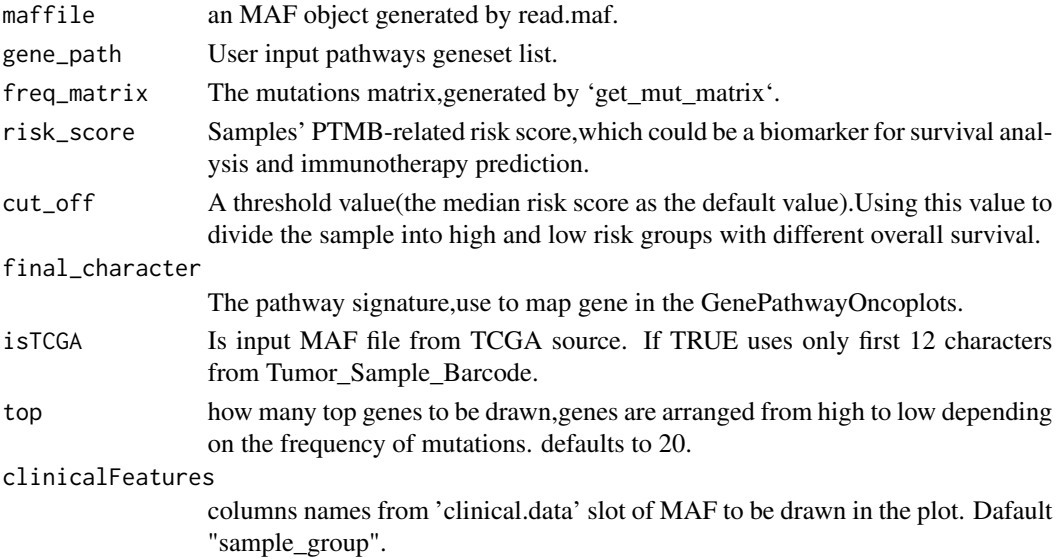

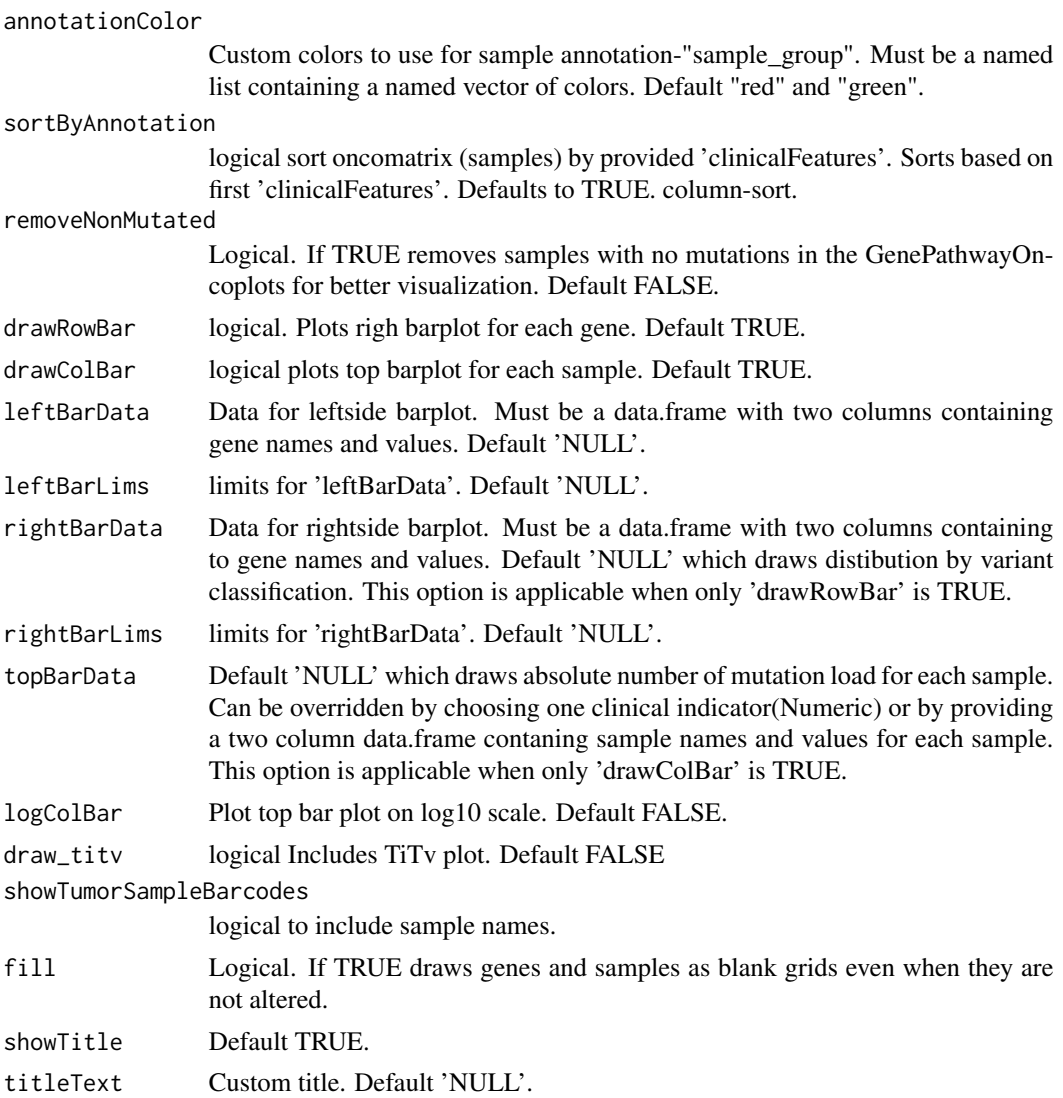

#### Value

No return value

```
#get the path of the mutation annotation file and samples' survival data
maf<-system.file("extdata","data_mutations_extended.txt",package = "pathwayTMB")
sur_path<-system.file("extdata","sur.csv",package = "pathwayTMB")
sur<-read.csv(sur_path,header=TRUE,row.names = 1)
#perform the function 'get_mut_matrix'
mut_matrix<-get_mut_matrix(maffile=maf,mut_fre = 0.01,is.TCGA=FALSE,sur=sur)
#perform the function `get_PTMB`
PTMB_matrix<-get_PTMB(freq_matrix=mut_matrix,genesmbol=genesmbol,gene_path=gene_path)
set.seed(1)
```
# <span id="page-4-0"></span>genesmbol 5

final\_character<-get\_final\_signature(PTMB=PTMB\_matrix,sur=sur) #calculate the risksciore riskscore<-plotKMcurves(t(PTMB\_matrix[final\_character,]),sur=sur,plots=FALSE)\$risk\_score cut<-median(riskscore) GenePathwayOncoplots(maf,gene\_path,mut\_matrix,riskscore,cut,final\_character)

genesmbol *genesmbol, the coding genes' length*

# Description

genesmbol,a list of coding genes' length, generated by 'get\_gene\_length'.

### Usage

genesmbol

#### Format

An object of class list of length 34931.

gene\_path *gene\_path, the pathways geneset*

#### Description

gene\_path, a list of KEGG Non-metabolic pathways geneset.

#### Usage

gene\_path

# Format

An object of class list of length 27.

<span id="page-5-0"></span>get\_final\_signature *Filter cancer-specific dysfunction pathways.*

### Description

The function 'get\_final\_signature' , using to filter cancer-specific dysfunction pathways (a potential marker for cancer prognostic and immunotherapy), is the main function of our analysis.

#### Usage

get\_final\_signature(PTMB, sur, pval\_cutoff = 0.01)

# Arguments

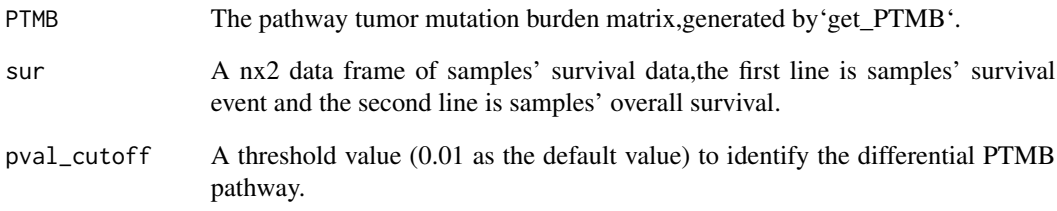

# Value

Return the final PTMB signature,could be a potential marker for prognostic and immunotherapy prediction.

```
#get the path of the mutation annotation file and samples' survival data
maf<-system.file("extdata","data_mutations_extended.txt",package = "pathwayTMB")
sur_path<-system.file("extdata","sur.csv",package = "pathwayTMB")
sur<-read.csv(sur_path,header=TRUE,row.names = 1)
#perform the function 'get_mut_matrix'
mut_matrix<-get_mut_matrix(maffile=maf,mut_fre = 0.01,is.TCGA=FALSE,sur=sur)
#perform the function `get_PTMB`
PTMB_matrix<-get_PTMB(freq_matrix=mut_matrix,genesmbol=genesmbol,gene_path=gene_path)
set.seed(1)
final_character<-get_final_signature(PTMB=PTMB_matrix,sur=sur)
```
<span id="page-6-0"></span>

# Description

The function 'get\_mut\_matrix' converts mutation annotation file (MAF) format data into a mutations matrix.Then use the fisher exact test to select the geneset with higher mutation frequency in alive sample group.Finally return the higher mutation frequency matrix.

# Usage

```
get_mut_matrix(
  maffile,
  is.TCGA = TRUE,
  mut\_fre = 0,nonsynonymous = TRUE,
  cut_{\text{Cox.pval}} = 1,
  cut_HR = 1,
  sur
)
```
# Arguments

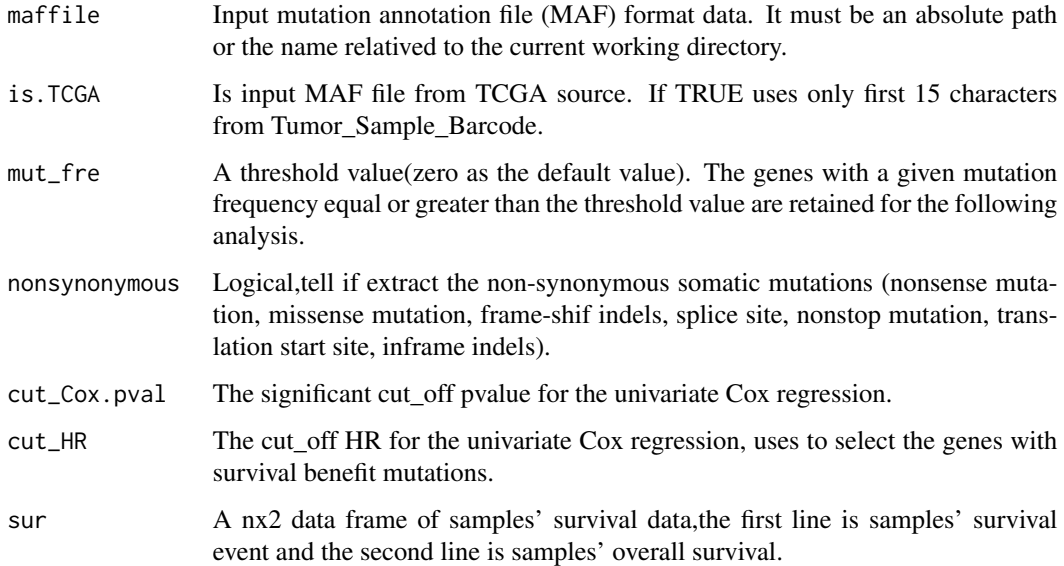

#### Value

The survival-related mutations matrix.

#### Examples

```
#get the path of the mutation annotation file and samples' survival data
maf<-system.file("extdata","data_mutations_extended.txt",package = "pathwayTMB")
sur_path<-system.file("extdata","sur.csv",package = "pathwayTMB")
sur<-read.csv(sur_path,header=TRUE,row.names = 1)
#perform the function 'get_mut_matrix'
mut_matrix<-get_mut_matrix(maffile=maf,mut_fre = 0.01,is.TCGA=FALSE,sur=sur)
```
get\_PTMB *Calculate the Pathway-based Tumor Mutational Burden.*

#### Description

The function 'get\_PTMB' uses to calculate the Pathway-based Tumor Mutational Burden (PTMB). PTMB is defined as pathway-based tumor mutational burden corrected by genes' length and number.

#### Usage

```
get_PTMB(freq_matrix, genesmbol, path_mut_cutoff = 0, gene_path)
```
#### Arguments

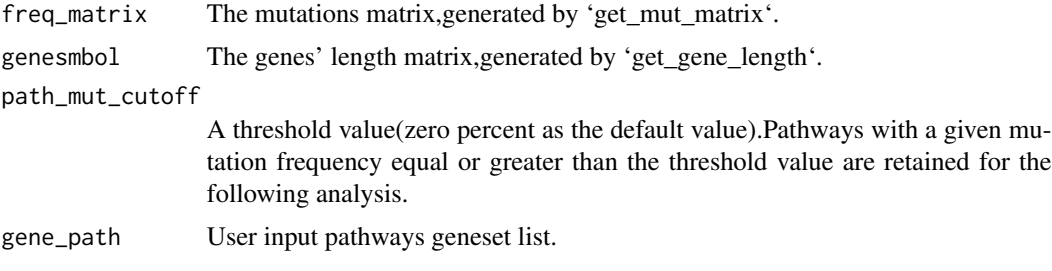

# Value

Return the Pathway-based Tumor Mutational Burden matrix.

```
#get the path of the mutation annotation file and samples' survival data
maf<-system.file("extdata","data_mutations_extended.txt",package = "pathwayTMB")
sur_path<-system.file("extdata","sur.csv",package = "pathwayTMB")
sur<-read.csv(sur_path,header=TRUE,row.names = 1)
#perform the function 'get_mut_matrix'
mut_matrix<-get_mut_matrix(maffile=maf,mut_fre = 0.01,is.TCGA=FALSE,sur=sur)
#perform the function `get_PTMB`
PTMB_matrix<-get_PTMB(freq_matrix=mut_matrix,genesmbol=genesmbol,gene_path=gene_path)
```
<span id="page-7-0"></span>

<span id="page-8-0"></span>

#### Description

mut\_matrix, the mutations matrix,generated by 'get\_mut\_matrix'

#### Usage

mut\_matrix

#### Format

An object of class matrix (inherits from array) with 673 rows and 35 columns.

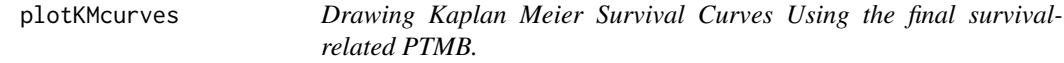

#### Description

The function 'plotKMcurves' uses to draw Kaplan-Meier Survival Curves based on PTMB-related riskscore.The riskscore is generated by the signature's PTMB and the coefficient of "Univariate" or "Multivariate" cox regression.

#### Usage

```
plotKMcurves(
  sig_PTMB,
  sur,
  method = "Multivariate",
  returnAll = TRUE,
  pval = TRUE,color = NULL,
  plots = TRUE,
  palette = NULL,
  linetype = 1,
  conf.int = FALSE,
  pval.method = FALSE,
  test.for.trend = FALSE,
  surv.median.line = "none",
  risk.table = FALSE,
  cumevents = FALSE,
  cumcensor = FALSE,
  tables.height = 0.25,
  add. all = FALSE,ggtheme = theme_survminer()
)
```
# Arguments

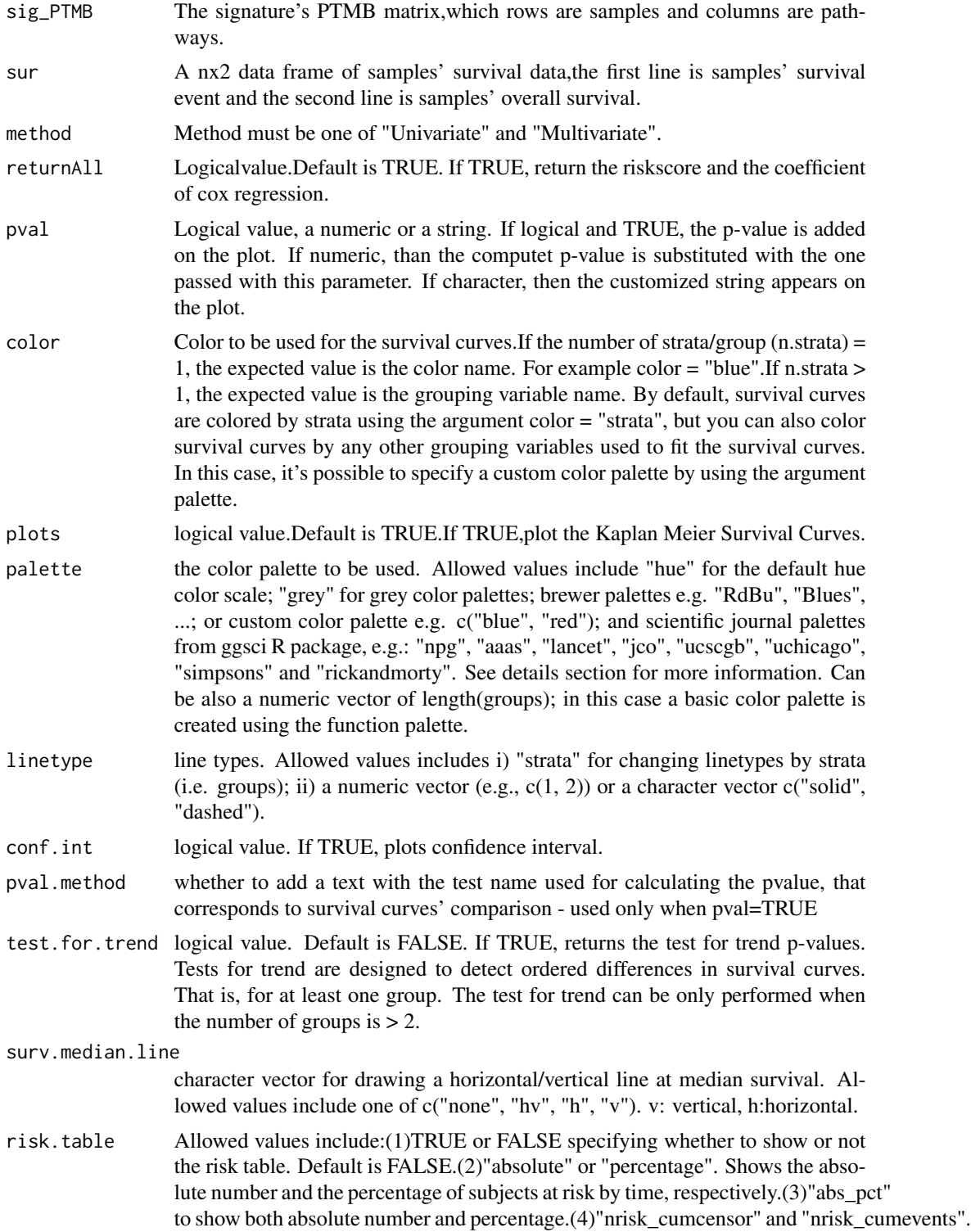

<span id="page-10-0"></span>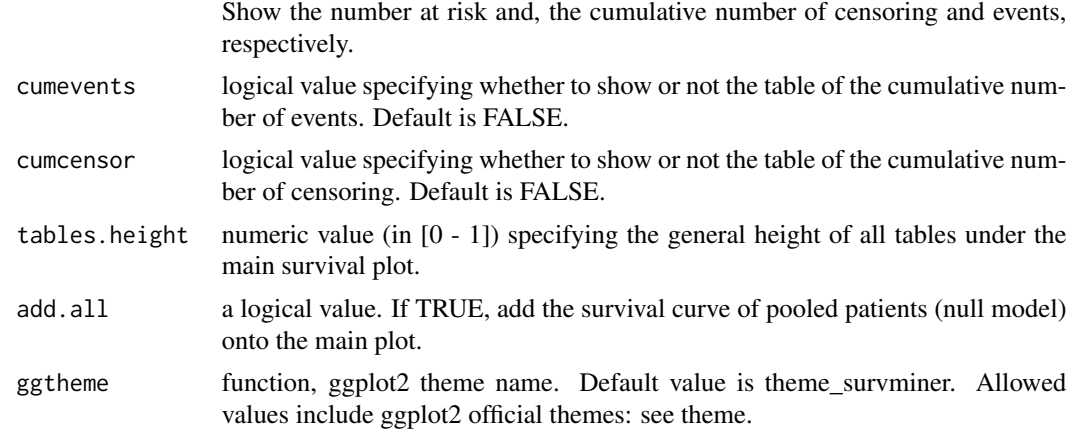

#### Value

Return a list of riskscore and coefficient of cox regression.

#### Examples

```
#get the path of the mutation annotation file and samples' survival data
maf<-system.file("extdata","data_mutations_extended.txt",package = "pathwayTMB")
sur_path<-system.file("extdata","sur.csv",package = "pathwayTMB")
sur<-read.csv(sur_path,header=TRUE,row.names = 1)
#perform the function 'get_mut_matrix'
mut_matrix<-get_mut_matrix(maffile=maf,mut_fre = 0.01,is.TCGA=FALSE,sur=sur)
#perform the function `get_PTMB`
PTMB_matrix<-get_PTMB(freq_matrix=mut_matrix,genesmbol=genesmbol,gene_path=gene_path)
set.seed(1)
final_character<-get_final_signature(PTMB=PTMB_matrix,sur=sur)
#plot the K-M survival curve
plotKMcurves(t(PTMB_matrix[final_character,]),sur=sur,risk.table = TRUE)
```
plotMutInteract *Exact tests to detect mutually exclusive, co-occuring and altered genesets or pathways.*

# Description

Performs Pair-wise Fisher's Exact test to detect mutually exclusive or co-occuring events.

# Usage

```
plotMutInteract(
  freq_matrix,
  genes,
  pvalue = c(0.05, 0.01),
```

```
return All = TRUE,fontSize = 0.8,
  showSigSymbols = TRUE,
  showCounts = FALSE,
  countStats = "all",countType = "all",countsFontSize = 0.8,
  countsFontColor = "black",
  colPal = "BrBG",
  nShiftSymbols = 5,
  sigSymbolsSize = 2,
  sigSymbolsFontSize = 0.9,
 pvSymbols = c(46, 42),
  limitColorBreaks = TRUE
\mathcal{L}
```
# Arguments

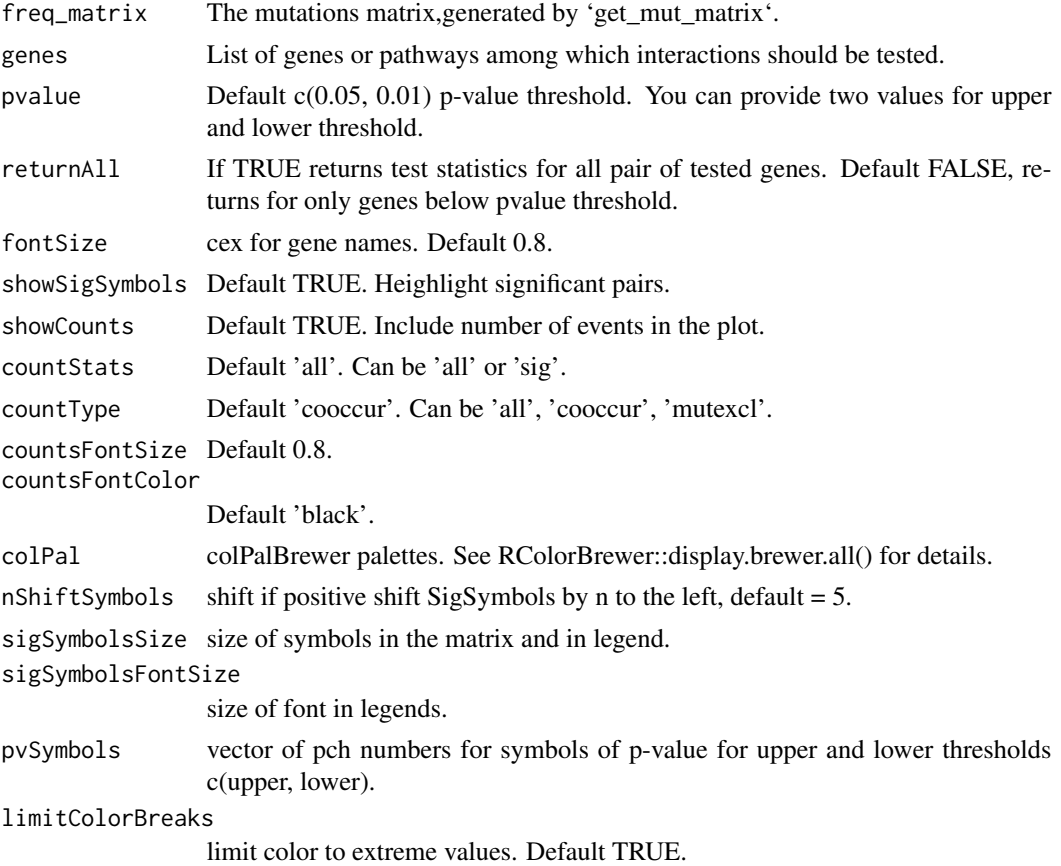

# Value

list of data.tables

#### <span id="page-12-0"></span> $p$ lotROC  $\qquad \qquad$  13

#### Examples

```
#get the path of the mutation annotation file and samples' survival data
maf<-system.file("extdata","data_mutations_extended.txt",package = "pathwayTMB")
sur_path<-system.file("extdata","sur.csv",package = "pathwayTMB")
sur<-read.csv(sur_path,header=TRUE,row.names = 1)
#perform the function 'get_mut_matrix'
mut_matrix<-get_mut_matrix(maffile=maf,mut_fre = 0.01,is.TCGA=FALSE,sur=sur)
#perform the function `get_PTMB`
PTMB_matrix<-get_PTMB(freq_matrix=mut_matrix,genesmbol=genesmbol,gene_path=gene_path)
set.seed(1)
final_character<-get_final_signature(PTMB=PTMB_matrix,sur=sur)
plotMutInteract(freq_matrix=PTMB_matrix, genes=final_character,nShiftSymbols =0.3)
```
plotROC *plot the ROC curve*

# Description

This function uses to plot a ROC curve.

#### Usage

```
plotROC(
  riskscore,
  response,
  main,
  add = FALSE,col = par("col"),legacy.axes = TRUE,
  print.auc = FALSE,
  grid = FALSE,
  auc.polygon = FALSE,
  auc.polygon.col = "skyblue",
  max.auc.polygon = FALSE,
  max.auc.polygon.col = "#EEEEEE"
)
```
#### Arguments

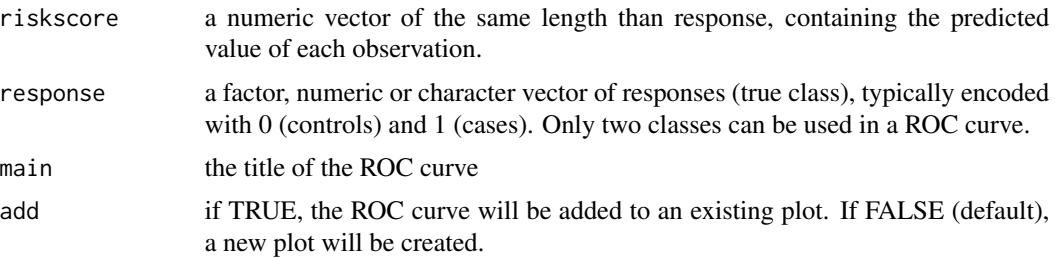

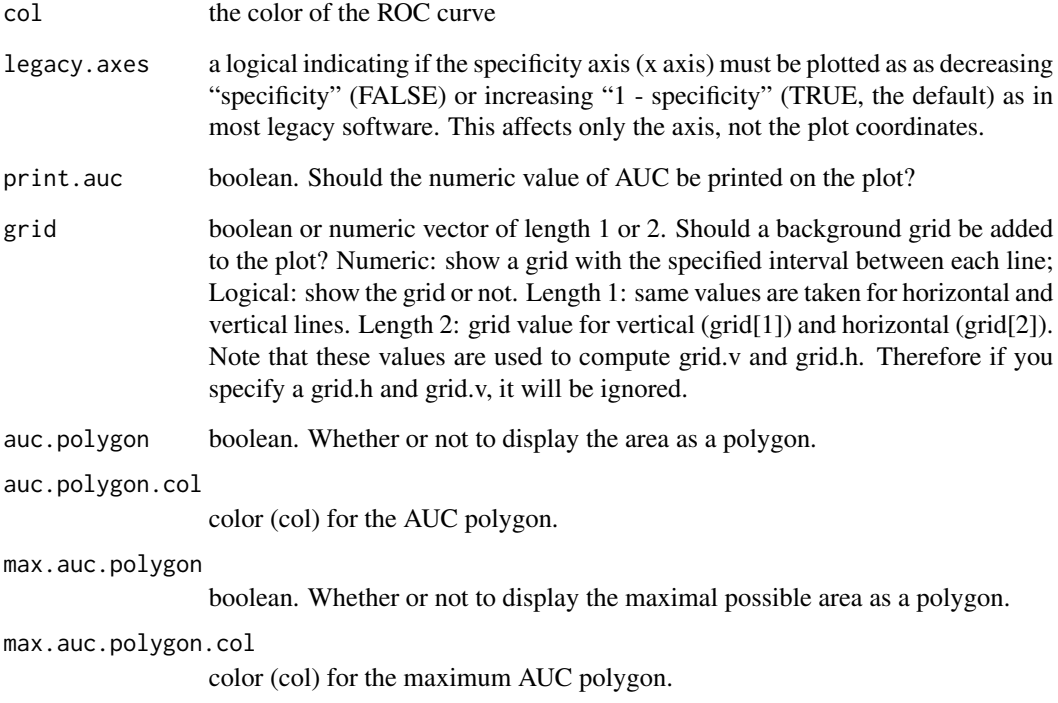

#### Value

No return value

```
#get the path of the mutation annotation file and samples' survival data
maf<-system.file("extdata","data_mutations_extended.txt",package = "pathwayTMB")
sur_path<-system.file("extdata","sur.csv",package = "pathwayTMB")
sur<-read.csv(sur_path,header=TRUE,row.names = 1)
#perform the function 'get_mut_matrix'
mut_matrix<-get_mut_matrix(maffile=maf,mut_fre = 0.01,is.TCGA=FALSE,sur=sur)
#perform the function `get_PTMB`
PTMB_matrix<-get_PTMB(freq_matrix=mut_matrix,genesmbol=genesmbol,gene_path=gene_path)
set.seed(1)
final_character<-get_final_signature(PTMB=PTMB_matrix,sur=sur)
#calculate the risksciore
riskscore<-plotKMcurves(t(PTMB_matrix[final_character,]),sur=sur,plots=FALSE)$risk_score
#get the path of samples' immunotherapy response data
res_path<- system.file("extdata","response.csv",package = "pathwayTMB")
response<-read.csv(res_path,header=TRUE,stringsAsFactors =FALSE,row.name=1)
plotROC(riskscore=riskscore,response=response,main="Objective Response",print.auc=TRUE)
```
<span id="page-14-0"></span>

# Description

PTMB\_matrix, the pathway tumor mutation burden matrix,generated by'get\_PTMB'

# Usage

PTMB\_matrix

# Format

An object of class data. frame with 27 rows and 35 columns.

sur *sur, the samples' survival data*

# Description

sur, a nx2 data frame, the samples' survival data

# Usage

sur

# Format

An object of class data. frame with 110 rows and 2 columns.

# <span id="page-15-0"></span>Index

∗ datasets final\_character, [2](#page-1-0) gene\_path, [5](#page-4-0) genesmbol, [5](#page-4-0) mut\_matrix, [9](#page-8-0) PTMB\_matrix, [15](#page-14-0) sur, [15](#page-14-0) final\_character, [2](#page-1-0) gene\_path, [5](#page-4-0) GenePathwayOncoplots, [2](#page-1-0) genesmbol, [5](#page-4-0) get\_final\_signature, [6](#page-5-0) get\_mut\_matrix, [7](#page-6-0) get\_PTMB, [8](#page-7-0) mut\_matrix, [9](#page-8-0) plotKMcurves, [9](#page-8-0) plotMutInteract, [11](#page-10-0) plotROC, [13](#page-12-0) PTMB\_matrix, [15](#page-14-0)

sur, [15](#page-14-0)